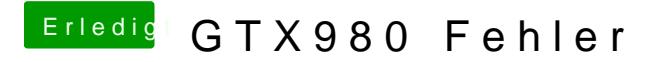

Beitrag von MacGrummel vom 16. Mai 2017, 20:57

Wie beschrie**ben:** mounteumd die Config.plist mit dem kürzesten EFI/EFI/CLOVER/config.plist